# Prima Prova in "Itinere" Meccanica Razionale e Analitica, 8/5/2006 USARE FOGLI DIVERSI PER ESERCIZI DIVERSI

## Primo Esercizio

Trovare l'estremale del funzionale

$$
J(y) = \int_{1}^{2} \left[ x^{2} \left| \frac{dy}{dx} \right|^{2} - (1/4)y^{2} \right] dx
$$

tale che

$$
y(1) = 1, \ y(2) = 1.
$$

#### Secondo Esercizio

Provare che il funzionale

$$
J(y) = \frac{1}{2} \int_0^1 \left| \frac{dy}{dx} \right|^2 dx + y(1/4)
$$

nella classe delle funzioni

$$
A = \{ y(x) \in C_S^1([0,1]); \ y(0) = 0, \ y(1) = 0 \}
$$

ha minimo assoluto e trovarlo.

#### Terzo Esercizio

Si consideri il sistema meccanico piano formato da due dischi omogenei  $\mathcal{D}_1$ ,  $\mathcal{D}_2$  di massa m e raggio R i cui baricentri  $B_1, B_2$  sono vincolati agli estremi di un'asta di massa trascurabile e lunghezza  $\ell > 2R$ . I dischi possono rotolare senza strisciare sull'asse  $x$  di un sistema di riferimento  $Oxy$  verticale (vedi figura).

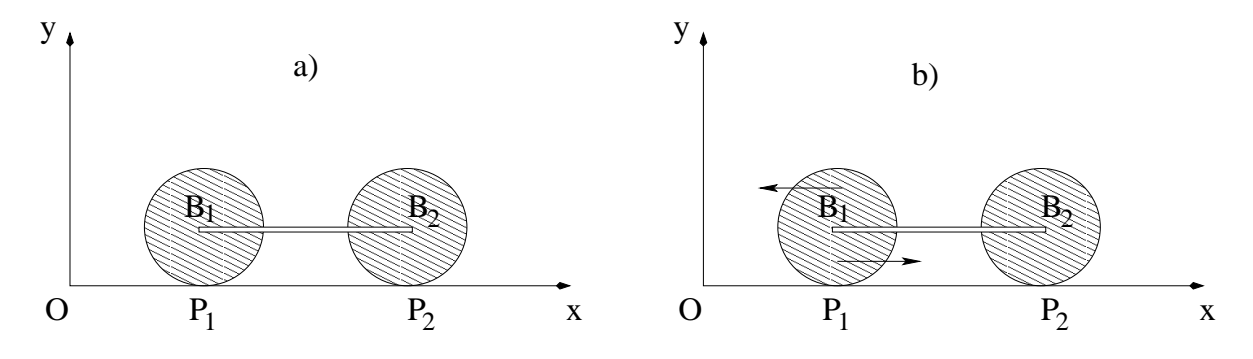

a) Utilizzando come coordinata l'ascissa s del baricentro  $B_1$  si scriva l'equazione del moto del sistema e se ne determini il moto. Si trovino inoltre le componenti delle reazioni vincolari  $\Phi_1$ ,  $\Phi_2$ , esercitate in  $P_1$ ,  $P_2$ , lungo la direzione dell'asse x.

b) Si applichi al disco  $\mathcal{D}_1$  un motorino di massa trascurabile, che genera sul disco una coppia di forze di momento Le<sup>3</sup> (nota: il momento di una coppia di forze è indipendente dal polo rispetto a cui si calcola). Assumiamo per semplicità le condizioni iniziali  $s(0) = \dot{s}(0) = 0$ . Come cambiano le risposte al punto precedente?

## Prova al calcolatore

- (a) Risolvere tramite MAPLE il primo esercizio.
- (b) Risolvere il problema di Cauchy:

$$
x^{3} \frac{d^{3}y}{dx^{3}} - 3x^{2} \frac{d^{2}y}{dx^{2}} + 6x \frac{dy}{dx} - 6y = 0
$$
  

$$
y(1) = 1, \frac{dy}{dx}(1) = 2, \frac{d^{2}y}{dx^{2}}(1) = 3.
$$

Se  $y(x)$  è la soluzione calcolare numericamente il volume del solido di rotazione ottenuto facendo ruotare il grafico di  $y(x)$  relativo all'intervallo  $[1, 2]$  attorno all'asse x.